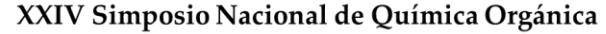

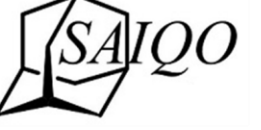

Sociedad Argentina de Investigación en Química Orgánica

Rosario - Santa Fe - Argentina 5 al 8 de Noviembre de 2023

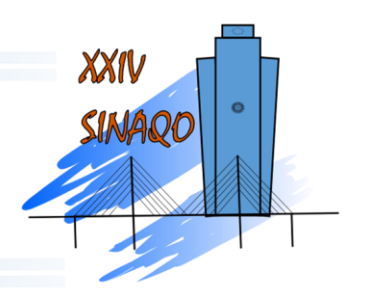

## **INSTRUCCIONES PARA LOS PARTICIPANTES: PRESENTACIÓN DE TRABAJOS**

### **1. Información general.**

Los/as participantes inscriptos/as podrán presentar trabajos dentro de las siguientes áreas: Síntesis Orgánica (SO), Fisicoquímica Orgánica (FQO) y Productos Naturales y Bioorgánica (PNB). El envío de resúmenes se realizará mediante la utilización de un formulario de Google en línea cuyo link está indicado en la página *web* oficial del evento. El envío de resúmenes estará disponible a partir del **17 de julio hasta el 4 de agosto (ver actualización: prórroga hasta el 14 de agosto inclusive).** Los trabajos serán evaluados por los Comités Científicos correspondientes y aquellos trabajos aceptados serán expuestos bajo la modalidad de pósteres durante el simposio. De manera opcional, aquellas personas que lo deseen, pueden proponer su trabajo para una Presentación Oral (PO) corta (duración aproximada de 12 minutos), mediante indicación en el formulario de Google de Envío de Resúmenes. La selección de dichas PO se basará en un orden de mérito propuesto por los Comités Científicos evaluadores.

La presentación de trabajos requiere que al menos uno/a de sus autores/as se inscriba al evento ya sea en carácter de socio/a o no-socio/a. Cada inscripto/a estará habilitado/a para la presentación de dos trabajos como máximo. Los/as estudiantes de grado no están habilitados/as a la presentación de trabajos.

Todos los resúmenes que se presenten deberán estar acompañados de un resumen gráfico.

Ante cualquier consulta remitirse a: xxiv.sinago.resumenes@gmail.com.

#### **2. Instrucciones para la presentación y confección de resúmenes y resúmenes gráficos.**

Para confeccionar el **resumen** y el **resumen gráfico** acceda a las correspondientes plantillas descargables en la sección Resúmenes de la página *web* oficial del evento (Descargas, en [https://congresos.unr.edu.ar/sinaqo2023/blog/2023/06/26/resumenes/\)](https://congresos.unr.edu.ar/sinaqo2023/blog/2023/06/26/resumenes/). Dichos documentos serán enviados a través de un formulario de Google en línea cuyo link está indicado en la página *web* oficial del evento. Recuerde respetar el formato requerido para cada archivo. A continuación se detallan los lineamientos para la confección de los resúmenes y resúmenes gráficos (RG), los cuales también se encuentran explicitados en sus correspondientes plantillas descargables (template\_resumen\_XXIV\_SINAQO\_2023 y template\_resumen\_gráfico\_XXIV\_SINAQO\_2023).

#### **2.1. Formato de los resúmenes.**

Los resúmenes deberán adjuntarse en formato .docx y nombrarse indicando la sección en la que se presenta el trabajo (FQO, PNB o SO), un guión, el apellido e iniciales del

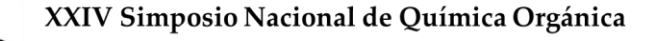

Sociedad Argentina de Investigación en Química Orgánica

Rosario - Santa Fe - Argentina 5 al 8 de Noviembre de 2023

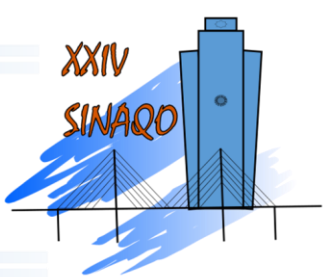

autor que presenta el trabajo (AREA-ApellidoINICIALES.docx). Si un mismo autor presenta más de un trabajo, agregar un número -01 ó -02 a ese nombre, por ejemplo: SO-MessiLA-01.docx, SO-MessiLA-02.docx.

El formato de los resúmenes deberá respetar el modelo de plantilla descargable en la página *web* oficial del evento. Por favor, no modificar los márgenes y los estilos predeterminados.

- Cantidad de páginas: 1 página
- Tamaño de hoja: A4.

• Área de escritura de 14 cm de ancho por 22,7 cm de alto.

• Márgenes: Superior: 3,5 cm; Inferior: 3,5 cm; derecha: 3,5 cm; izquierda: 3,5 cm

• Título: Fuente Arial 11 puntos, en negrita, centrado y totalmente en mayúscula.

• Autores: Fuente Arial 10, centrado. Utilice negrita para el nombre del autor que defiende el póster. Ejemplo: **Lionel A. Messi**, Angel F. Di Maria y Lionel S. Scaloni:

• Institución: Fuente Arial 8, centrado (Filiación, Departamento, Facultad, Universidad, Ciudad, Código Postal, País, e-mail).

• Palabras claves (tres): Fuente Arial 8, alineado a la izquierda. Ejemplo: Ozonólisis, Ozónido Primario, Método Sintético.

• Resumen: Fuente Arial 10, justificado a ambos lados, con una sangría de 1 cm.

El Resumen deberá constar de las siguientes partes: introducción, resultados y discusión, y conclusiones (sin encabezamiento en cada una de las partes). Se puede agregar un párrafo correspondiente a materiales y métodos entre la introducción y los resultados, y también agradecimientos y referencias bibliográficas bajo el siguiente formato:

• Referencias: Se deberá adicionar las referencias al pie de la página dentro de los márgenes pre-establecidos, en fuente Arial 9, según el siguiente formato: Colocar el/los apellidos separados por coma, luego la/s inicial/es de los nombres seguidas por un punto, y los distintos autores separados por punto y coma. El nombre de la publicación deberá ir en cursiva o itálica, año en negrita, volumen en cursiva o itálica y páginas iniciales y finales.

*Ejemplo*: Tatami, S. M.; Noquera, P. B. *Org. Lett*. **2022**, *54*, 690-698.

• Tablas: utilizar las opciones proporcionadas por el procesador de texto que emplea para el resumen.

• Figuras o Esquemas: Asegúrese de incorporar la Figura o Esquema en la modalidad "en línea con el texto". Puede emplear *ChemWin*, *ChemDraw* o aplicaciones similares. Si se desea numerar las estructuras se debe utilizar fuente Arial 8, en números arábigos y en negrita. En el caso de utilizar la aplicación *ChemDraw* sugerimos ajustar los parámetros de dibujo al formato ACS Document 1996

• Ángulo (Bond Angle): 120°.

• Espaciado entre enlaces (Bond Spacing): 18% de la longitud del enlace.

- Longitud de enlace (Fixed Length): 0,508 cm.
- Ancho de línea en negrita (Bold With): 0,071 cm.
- Ancho de línea (Line Width): 0,021 cm.

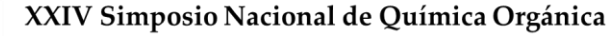

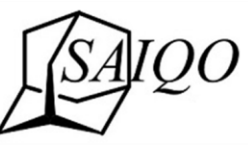

Sociedad Argentina de Investigación en Química Orgánica

Rosario - Santa Fe - Argentina 5 al 8 de Noviembre de 2023

- Ancho de margen (Margin Width): 0,056 cm.
- Espaciado de cuña (Hash spacing): 0,088 cm.
- Fuente: Arial 8.

Si usa otra aplicación de dibujo de estructuras, siga los mismos parámetros.

# **2.2. Formato de los resúmenes gráficos.**

Antes de enviar el resumen gráfico se recomienda revisar exhaustivamente, ya que una vez enviado NO podrá ser modificado. Recuerde guardar su resumen gráfico (RG) como: AREA-ApellidoINICIALES-RG.docx, por ejemplo, FQO-MessiLA-RG.docx. Si envía más de un resumen gráfico, agregar al nombre del archivo los sufijos -01 ó -02, por ejemplo, FQO-MessiLA-RG-01.docx (Subir en formato Word a través del formulario indicado en la página web del evento).

El resumen gráfico (RG) tendrá dimensiones máximas de 17 cm por 4,45 cm (ancho x alto) y debe colocarse dentro del espacio disponible (la imagen no debe superar los márgenes del recuadro incorporado en la plantilla). Este gráfico debe captar la atención del lector y, junto con el título, debe dar al lector una impresión visual rápida de la esencia del artículo. Esta imagen estará disponible en la página web oficial del evento. El formato de la imagen deberá ser TIFF. Al preparar un gráfico para el RG, la creatividad es bienvenida, pero tenga en cuenta las siguientes consideraciones:

\*El gráfico debe tener la forma de una estructura, gráfico, dibujo, fotografía o esquema, o una combinación.

\*Por lo general, el texto debe limitarse al etiquetado de compuestos, flechas de reacción y diagramas. Deben evitarse frases u oraciones largas.

\*Utilice fuente Arial 8.

\*El archivo gráfico debe guardarse como: TIFF a 300 dpi para color y a 1200 dpi para blanco y negro.

\*Se recomienda el uso de color.

\*Evite imágenes de personas vivas o del pasado y evite caricaturas o parodias que puedan ser social/culturalmente insensibles o consideradas racistas o discriminatorias, especialmente cuando se toman fuera de contexto.